Code No: 065 /2/1

| Roll No: |  | <br> |  |  |  |                                       |
|----------|--|------|--|--|--|---------------------------------------|
|          |  |      |  |  |  | Candidates must write the code on the |
|          |  |      |  |  |  | title page of the answer book         |

### General Instructions:

- 1. This question paper contains two parts A and B. Each part is compulsory.
- 2. Both Part A and Part B have choices.
- 3. Part-A has 2 sections:
  - a. Section I is short answer questions, to be answered in one word or one line.
  - b. Section II has two case studies questions. Each case study has 4 case-based sub-parts. An examinee is to attempt any 4 out of the 5 subparts.
- 4. Part B is Descriptive Paper.
- 5. Part- B has three sections
  - a. Section-I is short answer questions of 2 marks each in which two questions have internal options.
  - b. Section-II is long answer questions of 3 marks each in which two questions have internal options.
  - c. Section-III is very long answer questions of 5 marks each in which one question has internal option.

#### INFORMATICS PRACTICES

 Date: 10/04/2021
 Time: 3 hours

 Class: XII
 Max. Marks: 70

|   | Part – A                                                                                                    |   |
|---|----------------------------------------------------------------------------------------------------|---|
|   | Section – I                                                                                                    |   |
|   | Attempt any 15 questions from questions 1 to 21                                                                                                    |   |
| 1 | State whether True or False:  i. Theft of digital personal information in order to commit fraud, is called identity theft.  ii. Stealing a painted wallpaper and selling it to a buyer is an act of Plagiarism.      | 1 |
| 2 | A dataframe <b>city</b> is having indexes "Delhi", "Bombay", "Kolkata", "Madras" Write command that will change the index "Bombay" to "Mumbai" and "Madras" to "Chennai".                                            | 1 |
| 3 | Which of the following is a type of program that either pretended to have, or is described as having useful or desirable features but actually containing a damaging code.  a. Viruses b. Worms c. Trojans d. Adware | 1 |
| 4 | Which of the following is not a valid plotting function of pyplot?  a. bar()  b. hist()  c. histh()                                                                                                    | 1 |

|    | d. barh()                                                                                                    |   |
|----|----------------------------------------------------------------------------------------------------|---|
| 5  | Given the following Series P1 stores the marks scored by each section:                                                                                                    | 1 |
|    | P1                                                                                                    |   |
|    | 0.5                                                                                                    |   |
|    | a 95<br>b 90                                                                                                    |   |
|    |                                                                                                    |   |
|    | c 75                                                                                                    |   |
|    | d 80                                                                                                    |   |
|    | Write the command to display the sections that scored greater than 90.                                                                                                    |   |
| 6  | Write the name of function used to plot multiple graphs in two different views of the same window.                                                                                                    | 1 |
| 7  | Rohan wants to print the row labels of the dataframe df. He should use the attribute of a dataframe.                                                                                                    | 1 |
| 8. | Write the SQL command to delete all the data of the table 'activity' retaining only structure.                                                                                                    | 1 |
| 9  | Sourabh is planning to purchase a device which could connect two separate networks in such a manner as if they were a single network. Which of the following device would you like to suggest him?  a. Repeater  b. Hub  c. Bridge  d. Switch | 1 |
| 10 | The cybercrime which is done with the use of technology to harass, threaten, embarrass, or target another person is known as                                                                                                    | 1 |
| 11 | Which of the following is an aggregate/multiple row function?                                                                                                    | 1 |
|    | a) left()                                                                                                    |   |
|    | b) year()                                                                                                    |   |
|    | c) min()                                                                                                    |   |
|    | d) round()                                                                                                    |   |
| 12 | As soon as a enters your system, it immediately starts replicating itself with the sole goal of infecting as many networked systems and inadequately-protected computers as possible.                                                         | 1 |
| 13 | Write the name of the clause used with SELECT command to search for a specific pattern in                                                                                                    | 1 |
|    | the strings.                                                                                                    | _ |
| 14 | is a protocol that allows to send / upload email message from local computer                                                                                                    | 1 |
|    | to an email server.                                                                                                    |   |
| 15 | is a networking device that converts Analog Signals into Digital Signals.                                                                                                    | 1 |
| 16 | Write the output of the following code:                                                                                                    | 1 |

|    | b=pd.Series( <br>student={"En                                                                                                    | [68,35,90,95])                                            |                  |                  |                              |   |  |  |  |
|----|----------------------------------------------------------------------------------------------------|-----------------------------------------------------------|------------------|------------------|------------------------------|---|--|--|--|
| 17 | offence has she committed?                                                                                                    |                                                           |                  |                  |                              |   |  |  |  |
| 18 | Write the SQI                                                                                                    | Command that will displa                                  | y the current da | te and time.     |                              | 1 |  |  |  |
| 19 | Identify the transmission media that is suitable for transmission over hilly areas during data communication.  a. Infrared  b. Microwave  c. Radio wave  d. Laser wave                                                                                                    |                                                           |                  |                  |                              |   |  |  |  |
| 20 |                                                                                                    |                                                           |                  |                  |                              |   |  |  |  |
| 21 | Name the prin                                                                                                    | nary law in India dealing w                               | vith cybercrime  | and electronic   | commerce.                    | 1 |  |  |  |
|    |                                                                                                    | Sestudy-based questions (22 estion. Each sub question can |                  | oulsory. Attem   | pt any <b>four</b> sub parts |   |  |  |  |
| 22 |                                                                                                    | Following DataFrame df and                                |                  | our questions fr | rom (i)- (v)                 | 4 |  |  |  |
|    | ID                                                                                                    | Name                                                      | Age              | Fav_Color        | Points                       |   |  |  |  |
|    | T01                                                                                                    | Rahul Anand                                               | 32               | Blue             | 73                           |   |  |  |  |
|    | T02                                                                                                    | Mohak Girdhar                                             | 25               | Green            | 82                           |   |  |  |  |
|    | T03                                                                                                    | Rajeev Tyagi                                              | 45               | Orange           | 29                           |   |  |  |  |
|    | T04                                                                                                    | Rohini Malik                                              | 30               | Pink             | 39                           |   |  |  |  |
|    | <ul> <li>i. Write the command that will add a column "eligible" with default value as 'yes'.</li> <li>ii. Write the command to extract the complete row 'T03'.</li> <li>a. df.loc[:, 'ID']</li> <li>b. df.loc['T03', 'Name']</li> <li>c. df.loc['T02','T03']</li> <li>d. df.loc['T03',:]</li> <li>iii. For the above DataFrame, following statement is giving error.</li> <li>df[Age]=df[Points]*2/3 #Find and correct the error.</li> <li>a. df[Age]=df['Points']*2/3</li> <li>b. df['Age']=df['Points']*2/3</li> </ul> |                                                           |                  |                  |                              |   |  |  |  |

- c. df['Age']=df[Points]\*2/3
- d. df['Age']=df['Points'\*2/3]
- iv. Which of the following command will display the datatypes of each column of the DataFrame?
  - a. print(df.type())
  - b. print(type(df))
  - c. print(df.dtype)
  - d. print(df.dtypes)
- v. Which command will be used to drop a row from dataframe 'df' labeled as 'T04'?
  - a. Df.drop([T04])
  - b. df.drop()
  - c. df.drop('T04')
  - d. df.drop(T04,axis = 0)
- 23 Consider the table STAFF given below

| Ecode | Name   | Desig    | PLevel | DOJ        | DOB        |
|-------|--------|----------|--------|------------|------------|
| 11    | Sivam  | PRO      | P001   | 13-09-2004 | 23-08-1981 |
| 12    | Mark   | Manager  | P003   | 22-02-2010 | 12-07-1987 |
| 13    | Vikram | Operator | P003   | 14-06-2009 | 14-10-1983 |
| 15    | Yamuna | Sales    | P002   | 21-08-2006 | 13-03-1984 |
| 18    | Fidin  | Clerk    | P002   | 19-12-2005 | 09-06-1983 |

i. State the command that will give the output as:

Name
Sivam
Fidin
Vikram
Yamuna
Mark

- a) Select Name from STAFF Order by DOJ;
- b) Select Name from STAFF Order by DOB;
- c) Select name from STAFF Order by DOJ DESC;
- d) Select name from STAFF Order by DOB DESC;

What will be the output of the following command:ii. Select Name, Desig from STAFF WHERE PLevel NOT IN ('P001', 'P002'); a. Name Desig PRO Sivam Yamuna Sales Fidin Clerk b. Name Desig Mark Manager Operator Vikram c. Name Desig Yamuna Sales PRO Sivam Fidin Clerk d. Name Desig Vikram Operator Mark Manager The Staff Manager has given the following command to add a new row / record in the iii. 1 STAFF table, INSERT \* INTO STAFF VALUES (19, 'Kishore', 'Operator', 'P003', 19-Jun-2008, 11-Jul-1984); But he is not getting the desired result. Help him by finding out the correct command from the followings:a. INSERT INTO STAFF VALUES (19, 'Kishore', 'Operator', 'P003', 19-Jun-2008, 11-Jul-1984); b. INSERT ALL INTO STAFF VALUES (19, 'Kishore', 'Operator', 'P003', 19-Jun-2008, 11-Jul-1984); c. INSERT INTO STAFF VALUES (19, 'Kishore', 'Operator', 'P003', '19-Jun-2008', '11-Jul-1984');

|     | d. INSERT VALUES '11-Jul-1984');                                                           | S INTO STAFF (1      | 9, 'Kishore', 'Op    | erator', 'P003', '         | 19-Jun-2008',      |   |  |
|-----|--------------------------------------------------------------------------------------------|----------------------|----------------------|----------------------------|--------------------|---|--|
| iv. | State the command to                                                                       | display the Name     | e of Staff Member    | rs in Capital letter       | s :-               | 1 |  |
|     | a. Select Capital (Na                                                                      | ma) from STAFE       |                      |                            |                    |   |  |
|     | b. Select uppercase()                                                                      |                      |                      |                            |                    |   |  |
|     | c. Select Upper(Nam                                                                        | ,                    | ·1·,                 |                            |                    |   |  |
|     | d. None of the above                                                                       |                      |                      |                            |                    |   |  |
|     | d. I volle of the above                                                                    | <b>'</b> ,           |                      |                            |                    |   |  |
| v.  | Ravi wants to know the                                                                     | ne number of emp     | loyees in each PL    | evel. Help him to          | find out the       | 1 |  |
|     | right command.                                                                             |                      |                      |                            |                    |   |  |
|     | a. Select PLevel, Co                                                                       | unt(*) from STAF     | FF Group by PLev     | rel;                       |                    |   |  |
|     | b. Select Count(PLe                                                                        | vel) from STAFF      | Group by PLevel:     | ;                          |                    |   |  |
|     | c. Select Count(Nam                                                                        | * *                  |                      |                            |                    |   |  |
|     | d. Select PLevel, Su                                                                       | m(PLevel) from S     | TAFF Group by I      | PLevel;                    |                    |   |  |
|     |                                                                                            |                      | Part – B             |                            |                    |   |  |
|     |                                                                                            |                      | Section – I          |                            |                    |   |  |
| 24  | Given are two objects                                                                      | , a list object lst1 | and a Series object  | ct <b>A</b> , both are hav | ing similar values | 2 |  |
|     | i.e. 2, 4, 6, 8,10. Mr. Singh is trying to run the following commands. Will these commands |                      |                      |                            |                    |   |  |
|     | run successfully or no                                                                     | t. If yes, write the | e output. Justify y  | our answer.                |                    |   |  |
|     | a. print(lst1**2)<br>b. print(A**2)                                                        |                      |                      |                            |                    |   |  |
| 25  |                                                                                            |                      |                      |                            |                    |   |  |
|     | Billerentiate seewee                                                                       | OR                   |                      |                            |                    | 2 |  |
|     | What is the difference                                                                     | e between Delete     | and Drop comma       | and?                       |                    |   |  |
|     |                                                                                            |                      | 1                    |                            |                    |   |  |
| 26  | Priya writes the follow                                                                    | wing commands w      | vith respect to a ta | ble Book having            | fields, Bookno,    | 2 |  |
|     | bname, publisher, cos                                                                      | t                    |                      |                            |                    |   |  |
|     | Command1 : Select s                                                                        | , ,                  | •                    |                            |                    |   |  |
|     | Command2 : Select a                                                                        | =                    | =                    |                            |                    |   |  |
|     | What is the cardinalit                                                                     |                      |                      | =                          | straint.           |   |  |
|     | Write a SQL comman                                                                         | d to find out num    | ber of rows in the   | table.                     |                    |   |  |
| 27  | Given a dataframe <b>St</b>                                                                | udent as shown be    | elow:                |                            |                    | 2 |  |
|     |                                                                                            |                      | Age                  | Marks                      | ]                  |   |  |
|     |                                                                                            | Himanshu             | 20                   | 88                         |                    |   |  |
|     |                                                                                            | Riya                 | 19                   | 92                         |                    |   |  |
|     |                                                                                            | Govind               | 22                   | 95                         |                    |   |  |
|     |                                                                                            | Shubham              | 21                   | 70                         |                    |   |  |
|     |                                                                                            | Dorris               | 18                   | 84                         | 1                  |   |  |
|     |                                                                                            |                      | -                    |                            |                    |   |  |

|    | a. Add a row which                                                                                    |                                |                       |                          |   |  |  |  |  |  |
|----|----------------------------------------------------------------------------------------------------|--------------------------------|-----------------------|--------------------------|---|--|--|--|--|--|
|    |                                                                                                    | n contains the details of      | "Rajiv" whose age     | e = 20 and mark $= 85$   |   |  |  |  |  |  |
|    | b. To Make Age as the index.                                                                          |                                |                       |                          |   |  |  |  |  |  |
| 28 | 8 Name SQL Single Row functions for each of the following: i. A string function that returns a number |                                |                       |                          |   |  |  |  |  |  |
|    | ii. returns lowercase                                                                                 |                                |                       |                          |   |  |  |  |  |  |
|    | iii. a date function th                                                                               |                                |                       |                          |   |  |  |  |  |  |
|    | iv. returns weekday i                                                                                 | number. For example: 1         | I for Sunday, 2 for N | Monday, 3 for Tuesday.   |   |  |  |  |  |  |
| 29 | Consider the following SQL string: "MODEL PAPER" Write commands to display:  a. PAPER  b. EL          |                                |                       |                          |   |  |  |  |  |  |
|    | 0. EE                                                                                                 | OR                             |                       |                          |   |  |  |  |  |  |
|    | Consider a number "                                                                                   | num" with value 7153.3         | 35, Write the SQL co  | ommand to:               |   |  |  |  |  |  |
|    | a. To find the co                                                                                     | ube of the number "num         | ı".                   |                          |   |  |  |  |  |  |
|    | b. Round the nu                                                                                       | mber to nearest tenth pl       | lace.                 |                          |   |  |  |  |  |  |
| 30 | Consider the given d                                                                                  | ata frame sales and perf       | form the following o  | perations.               | 2 |  |  |  |  |  |
|    |                                                                                                    | T T                            |                       |                          |   |  |  |  |  |  |
|    |                                                                                                    | Name                           | Sales                 | Target                   |   |  |  |  |  |  |
|    | S1                                                                                                    | Ritesh                         | 345                   | 750                      |   |  |  |  |  |  |
|    | S2                                                                                                    | Devdathan                      | 678                   | 750                      |   |  |  |  |  |  |
|    | S3                                                                                                    | Supriya                        | 234                   | 500                      |   |  |  |  |  |  |
|    | S4                                                                                                    | Gautham                        | 178                   | 500                      |   |  |  |  |  |  |
|    | S5                                                                                                    | Anjali                         | 450                   | 750                      |   |  |  |  |  |  |
|    | •                                                                                                    | ement to delete first two      | _                     |                          |   |  |  |  |  |  |
|    | b) Write the ab                                                                                       | ove data frame into a cs       | sv file named 'Emplo  | oyee.csv'.               |   |  |  |  |  |  |
| 31 | -                                                                                                    | g terms related to Comp        | outer Networks:       |                          | 2 |  |  |  |  |  |
|    | a. URL<br>b. SMTP                                                                                     |                                |                       |                          |   |  |  |  |  |  |
|    | c. TCP                                                                                                |                                |                       |                          |   |  |  |  |  |  |
|    | d. FTP                                                                                                |                                |                       |                          |   |  |  |  |  |  |
| 22 | 7.5                                                                                                   | 1 1.00                         | g                     |                          |   |  |  |  |  |  |
| 32 | Mr. Verma wants to with any two points.                                                               | know the difference bet        | ween Static and Dyi   | namic webpages. Help him | 2 |  |  |  |  |  |
| 33 | Consider the follow                                                                                   | ing dataframe <b>ndf</b> as sh | nown below:           |                          | 2 |  |  |  |  |  |
|    |                                                                                                    |                                |                       |                          |   |  |  |  |  |  |
|    |                                                                                                    |                                |                       |                          |   |  |  |  |  |  |

|    |                                                                        | Col1           | Col2          | Col3        | Res                                               |   |  |  |  |
|----|------------------------------------------------------------------------|----------------|---------------|-------------|---------------------------------------------------|---|--|--|--|
|    | T1                                                                     | 62.89          | 100.0         | 60.00       | True                                              |   |  |  |  |
|    | T2                                                                     | 94.73          | 100.0         | 59.22       | True                                              |   |  |  |  |
|    | T3                                                                     | 49.09          | 100.0         | 46.04       | False                                             |   |  |  |  |
|    | T4                                                                     | 38.48          | 85.4          | 58.60       | False                                             |   |  |  |  |
|    |                                                                        |                |               |             | <del> </del>                                      |   |  |  |  |
|    | a. prii                                                                | nt( ndf.loc [  | : , 'Col3     | 3': 'Res']  | ollowing statements :-                            |   |  |  |  |
|    | b. pri                                                                 | nt( ndf.iloc   | [ 1:3 , 2:3 ] | 1)          |                                                   |   |  |  |  |
|    |                                                                        |                |               |             | Section II                                        |   |  |  |  |
| 34 |                                                                        | onary Grade    |               |             |                                                   | 3 |  |  |  |
|    |                                                                        |                |               |             | ', 'Sharma', 'Priya '], 'Grade':['A','B','C','A]} |   |  |  |  |
|    |                                                                        | statements f   |               | _           |                                                   |   |  |  |  |
|    |                                                                        | ate a data fra |               |             | Following values 92,85,65,96                      |   |  |  |  |
|    |                                                                        |                |               |             | olumn "Percentage" to "%" of the dataframe.       |   |  |  |  |
|    | 3. WIII                                                                | te the staten  |               | unic the ec | ordining referrings to 70 of the dittarrance.     |   |  |  |  |
| 35 | Differe                                                                | entiate betwe  | een Licenc    | ing and co  | opyrights of the software.                        | 3 |  |  |  |
|    |                                                                        |                |               |             |                                                   |   |  |  |  |
|    |                                                                        |                |               |             | OR                                                |   |  |  |  |
|    | What is Phishing and how to prevent it? Explain with suitable example. |                |               |             |                                                   |   |  |  |  |
| 36 | Consid                                                                 | ler the follow | wing graph    | n. Write th | ne code to plot it.                               | 3 |  |  |  |
|    |                                                                        | T              | wo or more    | lines on s  | same plot with suitable legends                   |   |  |  |  |
|    |                                                                        | 40             |               |             | — line 1                                          |   |  |  |  |
|    |                                                                        |                |               |             | line 2                                            |   |  |  |  |
|    |                                                                        | 35 -           | 1             |             |                                                   |   |  |  |  |
|    |                                                                        | 30 -           |               |             |                                                   |   |  |  |  |
|    |                                                                        | 0.0000         | X             |             |                                                   |   |  |  |  |
|    |                                                                        | SIX 25 -       |               |             |                                                   |   |  |  |  |
|    |                                                                        | 7              |               |             | X                                                 |   |  |  |  |
|    |                                                                        | 20 -           |               |             |                                                   |   |  |  |  |
|    |                                                                        | 15 -           |               |             |                                                   |   |  |  |  |
|    |                                                                        | 300            |               |             |                                                   |   |  |  |  |
|    |                                                                        | 10 -           |               |             | V                                                 |   |  |  |  |
|    |                                                                        | 10.0           | 12.5 1        | 15.0 17.5   | 20.0 22.5 25.0 27.5 30.0<br>x - axis              |   |  |  |  |
|    |                                                                        |                |               |             |                                                   |   |  |  |  |
|    |                                                                        |                |               |             | OR                                                |   |  |  |  |
|    |                                                                        |                |               |             | OK .                                              |   |  |  |  |
|    | Create                                                                 | a bar graph    | of the foll   | owing dat   | ta with title and labels on X axis and Y axis.    |   |  |  |  |
|    |                                                                        | <b>U</b> 1     |               | J           |                                                   |   |  |  |  |
|    |                                                                        |                |               |             |                                                   |   |  |  |  |

|     | Country USA Canada Germany UK France           | GDP_Pe<br>45000<br>42000<br>52000<br>49000<br>47000 | er_Capita                                    |                                         |                            |                            |              |   |
|-----|------------------------------------------------|-----------------------------------------------------|----------------------------------------------|-----------------------------------------|----------------------------|----------------------------|--------------|---|
| 37  | A relation <b>To</b>                           | ys is giver                                         |                                              | 1 -                                     |                            |                            | T            | 3 |
|     | T_no                                           |                                                     | Name                                         | Comp                                    |                            | Price                      | Qty          |   |
|     | T001                                           |                                                     | Doll                                         | Bar                                     |                            | 1200                       | 10           |   |
|     | T002                                           |                                                     | Car                                          | Seedo_                                  |                            | 550                        | 12           |   |
|     | T003                                           | N                                                   | MiniHouse Tiles                              | Bar                                     |                            | 1800                       | 15           |   |
|     | T004<br>T005                                   |                                                     | Tiles<br>Ludo                                | Seedo_                                  |                            | 450<br>200                 | 20 24        |   |
|     | a. Display the b. Count the t c. Display the   | type of toy                                         | s manufactu                                  | red by each<br>nt (price * q            | company.<br>(ty) of all to |                            | ore than 15. |   |
|     |                                                |                                                     |                                              | Sectio                                  | n -III                     |                            |              |   |
| 38  | the following                                  | ng data whi                                         | ch is represe                                | nted by thre                            | e lists namel Tei          | DataFrame Stuy name, term1 | and term2.   | 5 |
|     | 0                                              |                                                     | ļ                                            | eeti                                    |                            | 30                         | 450          |   |
|     | 1                                              |                                                     |                                              | sha                                     |                            | 15                         | 300          |   |
|     | 2                                              |                                                     |                                              | enu                                     |                            | 50                         | 374          |   |
|     | D C 4                                          |                                                     | operations of                                | nay                                     |                            | 54                         | 410          |   |
| 39. | <ol> <li>Add mar</li> <li>Display t</li> </ol> | ks of both<br>the rows w<br>the term2 i             | the terms of a<br>hose Term1<br>nark of Renu | a Students a<br>marks is gr<br>1 by 50. | nd assign to               | column "Total<br>00.       | ]"           | 5 |
|     | DCode                                          | D                                                   | Name                                         | Price                                   | MCode                      | launch_                    | Date         |   |
|     | 10001                                          |                                                     | nal Shirt                                    | 1250                                    | M001                       | 2008-12                    |              |   |
|     | 10020                                          | F                                                   | Frock                                        | 750                                     | M004                       | 2007-09                    | 9-07         |   |
|     | 10020                                          |                                                     |                                              | 1450                                    | M001                       | 2008-03                    |              |   |
|     | 10007                                          | For                                                 | nal Pant                                     | 1430                                    | 11001                      | 2000 0.                    | 3-09         |   |
|     | 10007<br>10024                                 |                                                     | nal Pant<br>im Pant                          | 1400                                    | M003                       | 2007-04                    |              |   |

- ii. Write SQL commands for the following statements.
- a. To display details of all the dresses in the ascending order of their Price.
- b. To print the average price of each mcode.
- c. To display the Dress Name with their price increased by 15%.
- d. To delete the rows having MCode as M002.
- e. To display the details of all the dresses which have Launch\_date in between 05-DEC-2007 and 20-JUN-2008 (inclusive of both the date).

# OR

Consider the following table DRESS.

| DCode | DName        | Price | MCode | launch_Date |
|-------|--------------|-------|-------|-------------|
| 10001 | Formal Shirt | 1250  | M001  | 2008-12-12  |
| 10020 | Frock        | 750   | M004  | 2007-09-07  |
| 10007 | Formal Pant  | 1450  | M001  | 2008-03-09  |
| 10024 | Denim Pant   | 1400  | M003  | 2007-04-07  |
| 10090 | T-Shirt      | 800   | M002  | 2009-05-12  |

- i. Create the above table with suitable datatypes.Dcode should be the primary key and price should be more than 500 .
- ii. Write the SQL command which will perform the following operations based on the above table:
- i) To display the name of the month of launch date.
- ii) To display 4 letters from the second position of dname.
- iii) To display the position of the letter 'm'in dname.
- iv) To display the different mocde in the table.
- v) To combine the last 2 characters of dcode and the first 3 characters of dname.
- Jay Bharath systems Ltd has their campus in Kochi with 4 different buildings for their net based activities. Each building has its own network of computers with the specified number of computers. Answer the following questions from i) to v) based on the data given below:

5

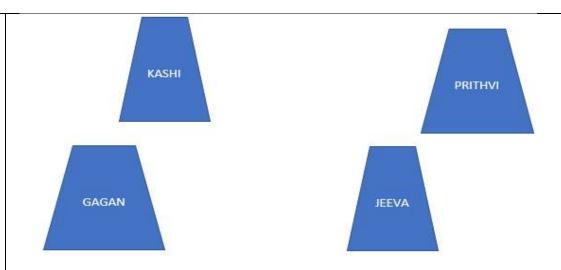

#### DISTANCE BETWEEN EACH BUILDING IS AS FOLLOWS

KASHI TO PRITHVI - 125 m KASHI TO GAGAN - 25 m KASHI TO JEEVA - 75 m GAGAN TO PRITHVI - 135 m GAGAN TO JEEVA - 60 m PRITHVI TO JEEVA - 15 m

## NO OF COMPUTERS IN EACH BUILDING

KASHI - 100 GAGAN - 35 PRITHVI - 65 JEEVA - 50

- i) Suggest the placement of server among the buildings. Justify .
- ii) Draw a suitable layout to connect these buildings within the campus.
- iii) Which building(s) would you suggest placement of Switch and why?
- iv) Which device can help in having an internet connection for these buildings? why?
- v) There is a connection for these buildings with the headoffice located in Hyderabad which is more than 1000 kilometers away from Kochi. What type of network will be formed in that connection? Also suggest the suitable media used.

#### **ALL THE BEST**